## <<AutoCAD

<<AutoCAD >>

- 13 ISBN 9787115263872
- 10 ISBN 7115263876

出版时间:2012-1

页数:304

PDF

更多资源请访问:http://www.tushu007.com

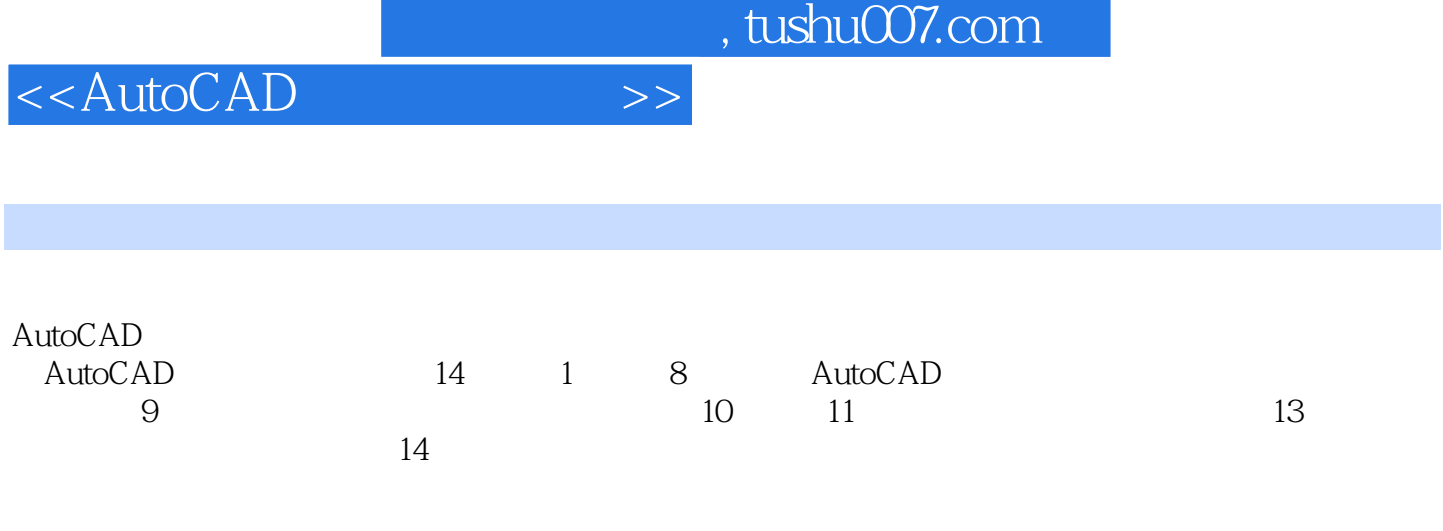

AutoCAD

<<AutoCAD >>

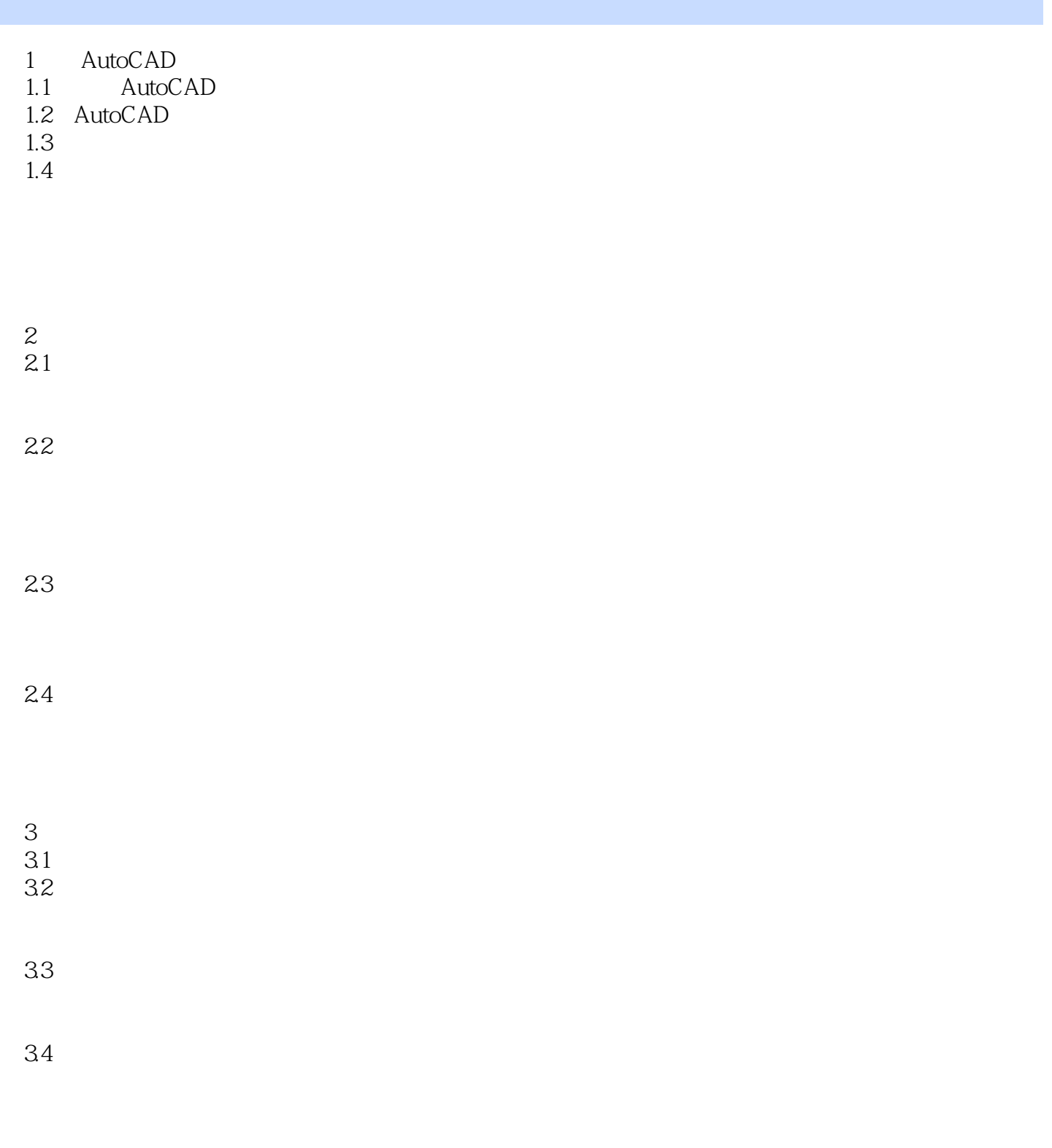

35

## <<AutoCAD

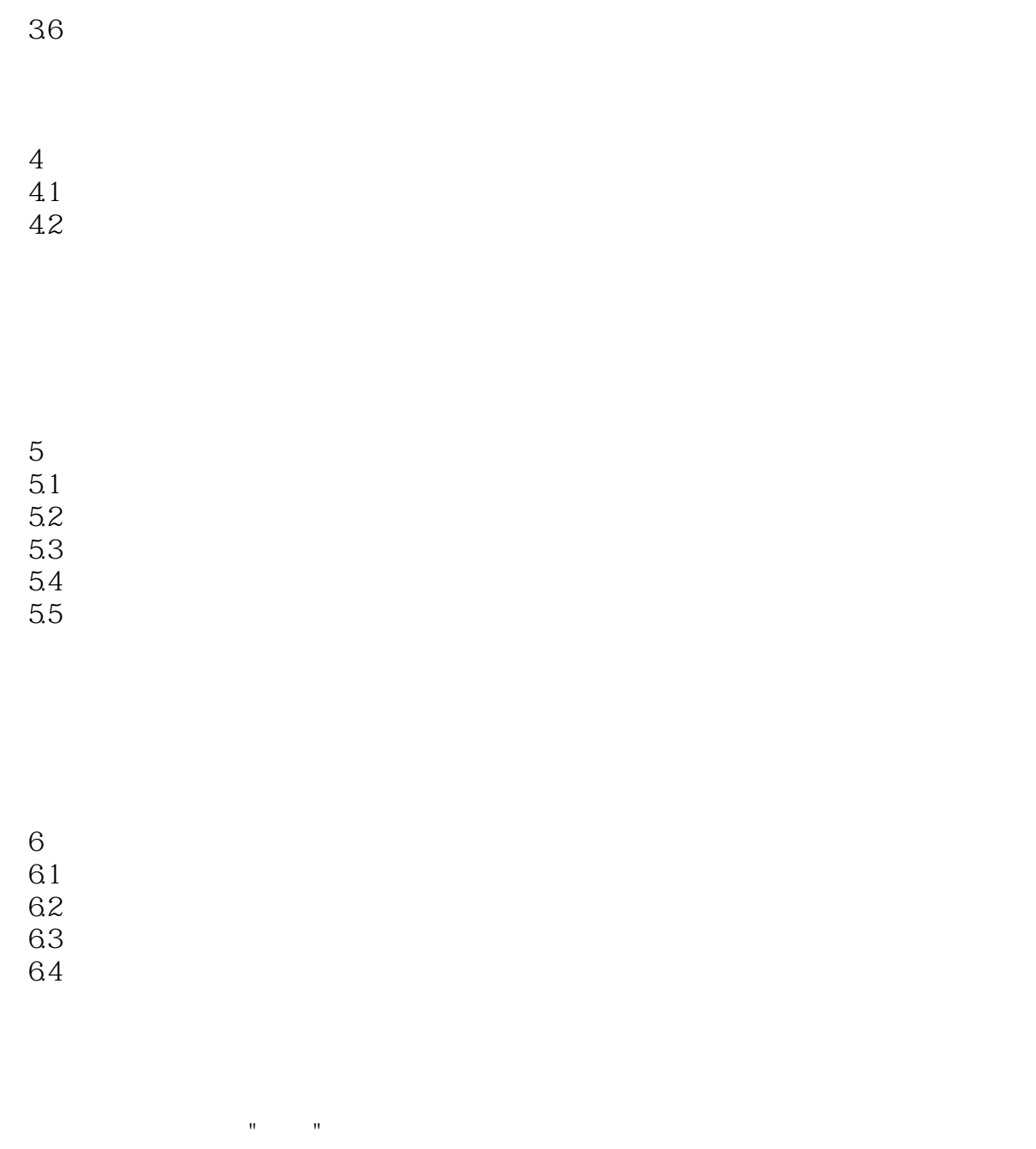

 $7$  $7.1$  $7.2$ 

7.3

7.4

<<AutoCAD

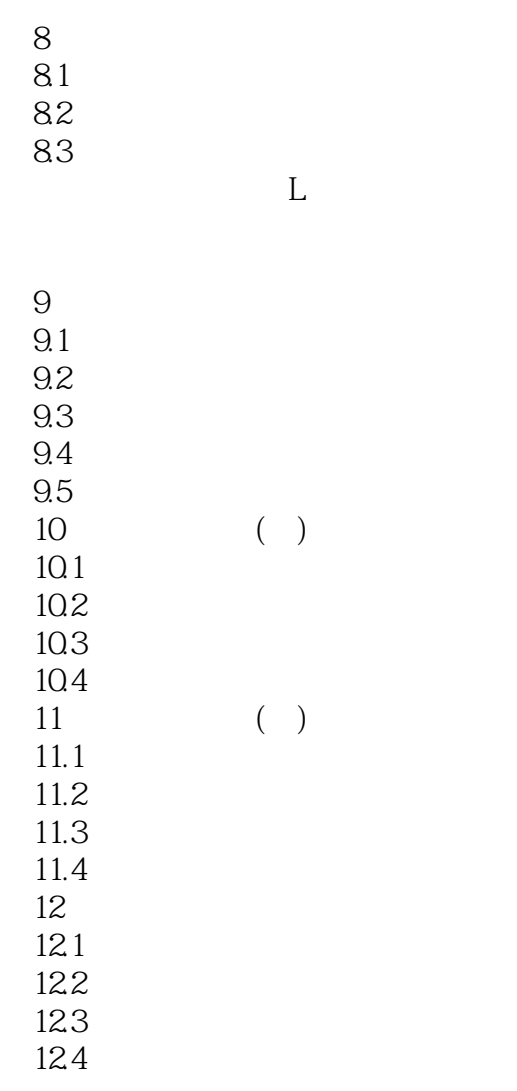

 $AA$ 

第13章 三维绘图基础 13.1 132

133

134

<<AutoCAD

 $14$  $14.1$ 14.2 14.3

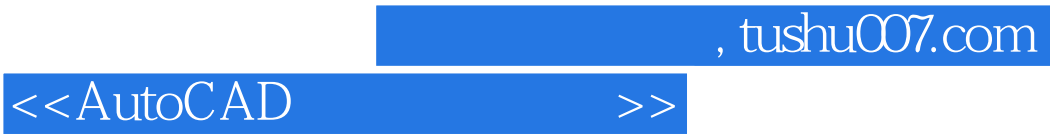

本站所提供下载的PDF图书仅提供预览和简介,请支持正版图书。

更多资源请访问:http://www.tushu007.com